# Photoshop CC 2018 Product Key (LifeTime) Activation Code [Win/Mac] (April-2022)

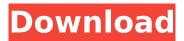

#### Photoshop CC 2018 Crack

Note For more information on retouching people, check out \_Photoshop For Dummies\_, by Mark Minasi (Wiley). \* \*\*Creating slide shows and video\*\*. Many people also use Photoshop to create slide shows and create a video to use for a DVD or Web site. \* \*\*Designing images\*\*. Photoshop enables designers and illustrators to edit images to prepare them for use in print, Web, and

#### Photoshop CC 2018 Crack Keygen For (LifeTime) (2022)

Note: We have highlighted Photoshop apps, web apps and mobile apps that require the full Photoshop app. Check back regularly to see if the app is available for iPhone, iPad or Android. How to use Photoshop Elements Click to view the fullresolution image The Mac App Photoshop Elements comes with Mac App and Windows (PC) version. It is available on the Mac App Store for Mac and on the Adobe website for Windows. As a general rule, you do not need to purchase the Mac App version when you buy a new Mac. Why use Photoshop Elements? Fullfeatured graphics editor Use Effects to add detail to images. Apply different effects like Lens Blur or Gradient Glow to give your images an interesting look. These effects can also be

used as a title for a photo. Use the Effects panel to apply a color overlay to an image or to try out new color themes. Click on the sample photo that appears on the left in the panel to preview changes. Add a color overlay by simply clicking the color button, clicking on an existing color overlay, or by using one of the several available color palettes. Use the Filters panel to apply special effects to an image. The Filters panel contains over 100 filters, including more than 50 artistic filter effects. Work with layers Use layers to separate objects or elements in your images. This helps you keep a separation between images or elements of your image. Add a new layer Click the plus sign and select one or more objects. You can also double click any object to select all objects on the layer. Align a layer Click the square icon (layers menu) to bring up the layer alignment dialog. Align the layer by clicking and dragging the border to align the layer to a particular border. Open a file Elements 9, 10 and 11 have many powerful photo editing features. Use the Photo Editing panel to open and edit multiple files at once. Use the Preview panel The Preview panel allows you to see the effects of your edits on a simulated photo. Use the History panel Use the History panel to undo your last edit. Use the History panel to quickly access the last ten changes that you made. Save the file Click File and then click Save. The PC App Photoshop Elements comes with Windows (388ed7b0c7

#### Photoshop CC 2018 License Key Full

Telomere length variation in saliva from healthy older men: a putative biomarker of telomere attrition? Telomere length (TL) is a biomarker of cell aging. Although TL may be measured in blood, it has been reported to be more stable in saliva, a noninvasive method with the potential to provide more accurate information than that gained from blood. The present study analyses TL in saliva samples of a group of healthy men aged >60 years and compares it with TL in the same men's blood. A total of 51 samples (blood and saliva) were obtained from 36 men. The direct multiplex-PCR-based Southern blot method was used to measure the telomere restriction fragment length in saliva DNA. The median TL values in the blood and saliva were 5.43 kb (range: 3.27-9.31) and 5.40 kb (range: 3.51-8.21), respectively. No statistically significant correlation between the TL values was observed, either in the blood or in the saliva. The coefficient of variance for the TL measurements in saliva samples was 0.2% (range 0-5.6%). In conclusion, saliva samples are valuable for TL measurements.O: Does 'a.ch' mean the same as 'a.com'? I came across some pages that has.ch at the end of their domain names, and I was wondering if a.ch and a.com mean the same? A: It means the same, but there is a slight difference. Take a.ch. According to ICANN (which runs the domain registry for.com.net.org.info.mk.eu etc).ch is a generic top-level domain (gTLD) which means: The organization applies for the domain name. The organization gets to decide the rules for domain names within the domain. For instance the.ch domain registration in trac.ch is managed by an organization other than the registrar itself. According to ICANN this organisation is the Institut für Kulturgeschichte der Schweiz. Which is translated as: The Institute for the Cultural

History of Switzerland. Trac.ch may use this additional organisation to establish additional rules in its gTLD for the use of "a.ch" or domain names with this TLD. Since the.ch domain is owned and operated

### What's New In Photoshop CC 2018?

Só o setor industrial registrou alta de 1,4% em abril, período com saldo negativo. O acerto nas contas públicas foi fruto de um aumento de 3,3% nos gastos com serviços e de uma queda de 4,1% nas despesas com investimento. O resultado não é incomum, mas chega para estabilizar queda na receita corrente líquida em cerca de 11% do Produto Interno Bruto (PIB) e, ao mesmo tempo, contingenciar déficit primário, de R\$ 22,6 bilhões no mês passado. "O importante dizer que o crescimento de 1,4% é um valor recorde para a economia do País", comenta o economista da economista Marcelo D'Orey, do Ibre-FGV. Ótimo acerto entre as principais contas do governo. Apesar do resultado, o ministro da Economia, Paulo Guedes, ficou irritado com notícias de que o saldo corrente líquido da União foi negativo em R\$ 43 bilhões na última semana. Questionado sobre a importância do saldo, Guedes disse, em entrevista a ÉPOCA, que o saldo não é verdadeiro. "Como é que se chega a uma economia de 85% de receita? O saldo é um valor que deve ser considerado por todos os lados que parecem servir a interesses particulares. Não é verdadeiro. Como a União está em uma situação delicada, todos deveriam estar comprometidos com a justiça fiscal." O governo espera que o crescimento continua. "É de esperar um crescimento mais alto do PIB até o final deste ano, porque o que vai acontecer é que a

### System Requirements For Photoshop CC 2018:

PlayStation®4 Remote Play requires PlayStation®4 system, a PlayStation®Network account and either an ANTEL broadband (3G) or Wi-Fi connection Please contact your system manufacturer for details regarding availability in your country. Memory: 2 GB RAM NVIDIA GeForce GTX 970 or greater AMD Radeon R9 290 or greater CPU: Intel Core i3-2120 or greater GPU: NVIDIA GeForce GTX 970 or greater or AMD Radeon R9 290 or greater Windows 10 (64bit)

## Related links:

https://wakelet.com/wake/-vgUL3xREngAN108zBagP https://heidylu.com/adobe-photoshop-2021-version-22-4-product-key-with-product-key-freex64-2022/ https://trello.com/c/1mrVgIH0/130-photoshop-2022-version-23-crack-keygen-with-serial-numberkeygen-for-lifetime-free-download-x64 https://mvirishconnections.com/2022/07/05/ https://slab-bit.com/photoshop-cc-2019-version-20-activation-with-license-code-x64/ https://bucatarim.com/adobe-photoshop-2021-version-22-4-2-ib-keygen-exe-with-license-codelatest-2022/ https://movingservices.us/index.php/2022/07/05/photoshop-2021-version-22-4-crack-torrentactivation-code-download-win-mac/ https://wakelet.com/wake/MRTg3pbg6\_SzoHIrvmgiB https://amazeme.pl/wp-content/uploads/2022/07/zerztana-2.pdf https://wakelet.com/wake/klV4FR6Ozz0w3i7IX5SAW https://wakelet.com/wake/eSdgUutN2vhBSMpcu1Hbn https://continentpost.com/wpcontent/uploads/2022/07/Adobe Photoshop 2022 Version 230 Keygen .pdf https://hinkalidvor.ru/adobe-photoshop-2021-full-license/ https://josebonato.com/photoshop-2021-version-22-3-1-free-download-final-2022/ http://ulegal.ru/wp-content/uploads/2022/07/Photoshop\_CC\_2014.pdf http://www.ndvadvisers.com/?p= https://www.yolo.at/wp-content/uploads/2022/07/rankbian/yeshmany.pdf https://delicatica.ru/2022/07/05/adobe-photoshop-2021-version-22-3-product-key-and-xforce-keygenlatest/ https://teegroup.net/adobe-photoshop-cc-2014-patch-full-version-download-mac-win/ https://wanoengineeringsystems.com/photoshop-2022-version-23-2-install-crack-with-full-keygenapril-2022/ https://villamaremonti.com/wp-content/uploads/2022/07/Photoshop 2021 Version 2251 Crack File Only Activation Code With Keygen Download Latest2.pdf https://trikonbd.com/adobe-photoshop-cc-2015-serial-number-full-torrent/ http://genivarts.de/?p=28483

torrent-download-for-windows-2022-latest/

https://dragalacoaching1.com/photoshop-2021-version-22-crack-keygen-free-latest-2022/

https://gravesendflorist.com/adobe-photoshop-2021-version-22-2-keygen-crack-serial-key-patch-with-serial-key-latest-2022/

http://dealskingdom.com/wp-content/uploads/2022/07/Adobe\_Photoshop\_CS5.pdf

https://psychomotorsports.com/classic-cars/29715-photoshop-2021-version-22-product-key-and-xforce-keygen-with-key-free-pc-windows-april-2022/

https://awinkiweb.com/photoshop-cc-2015-version-16-activation-license-key-full/

https://outdoormingle.com/wp-content/uploads/2022/07/Photoshop\_2022\_Version\_231.pdf